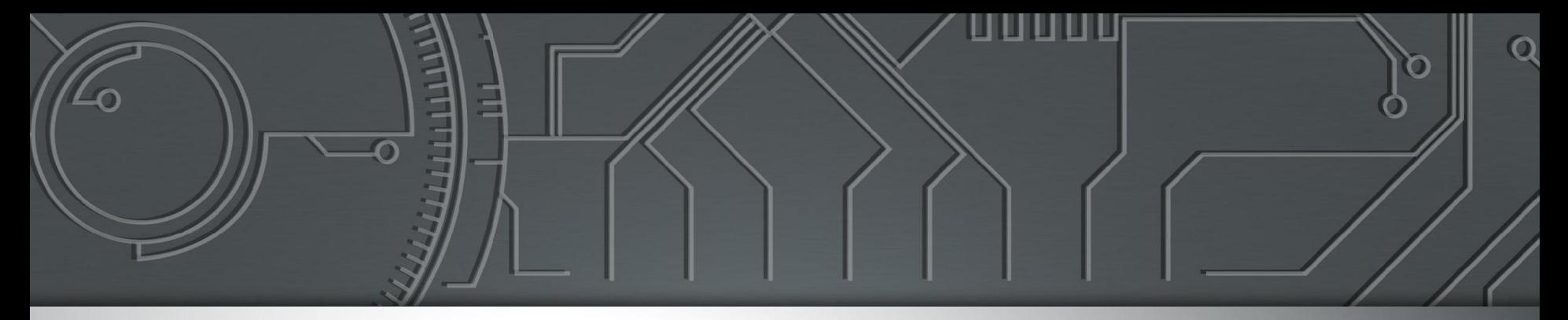

## nic.br egi.br

Núcleo de Informação<br>e Coordenação do<br>Ponto BR

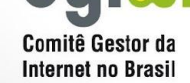

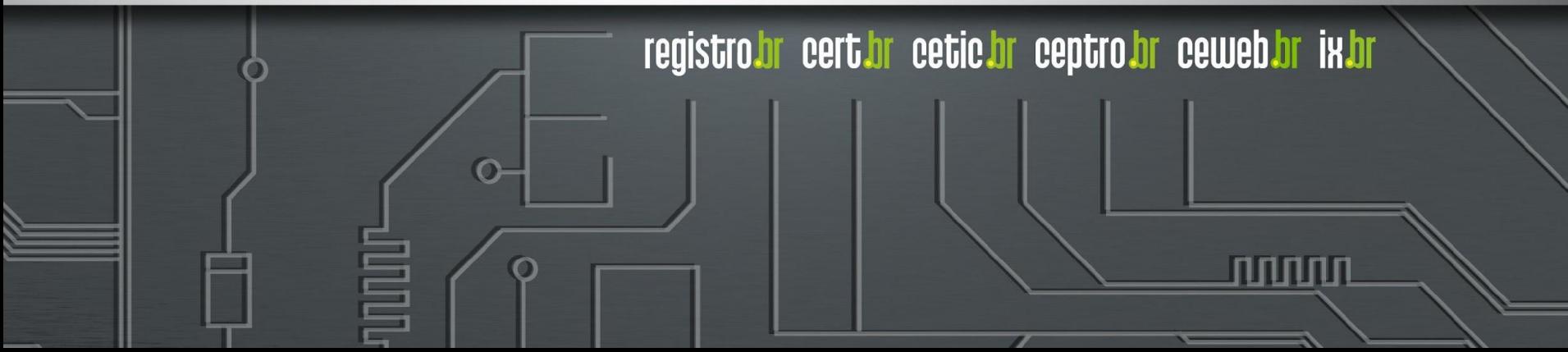

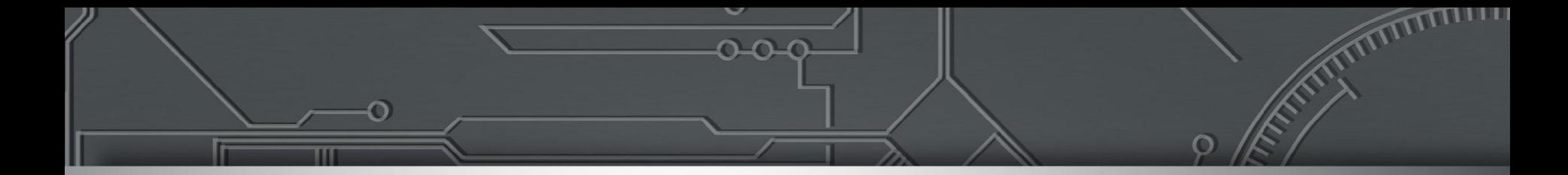

### **Communities BGP: como melhorar a segurança e a gestão das redes**

Eduardo Barasal Morales

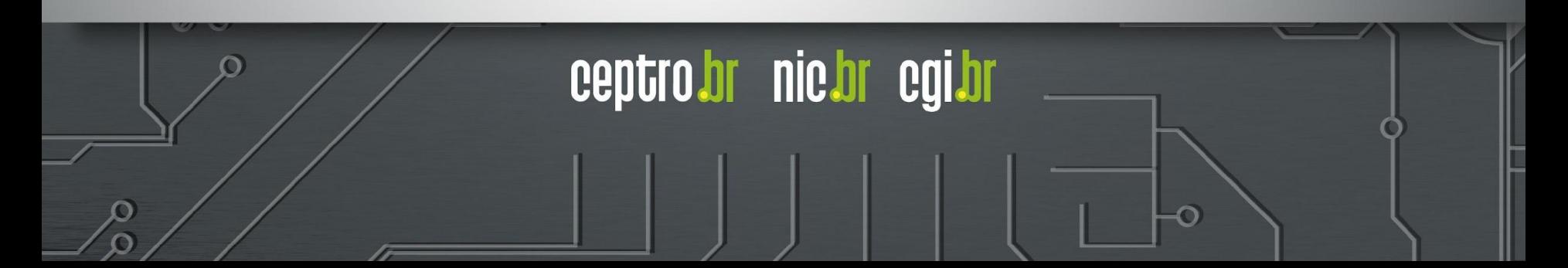

#### O que são communities?

PAGO

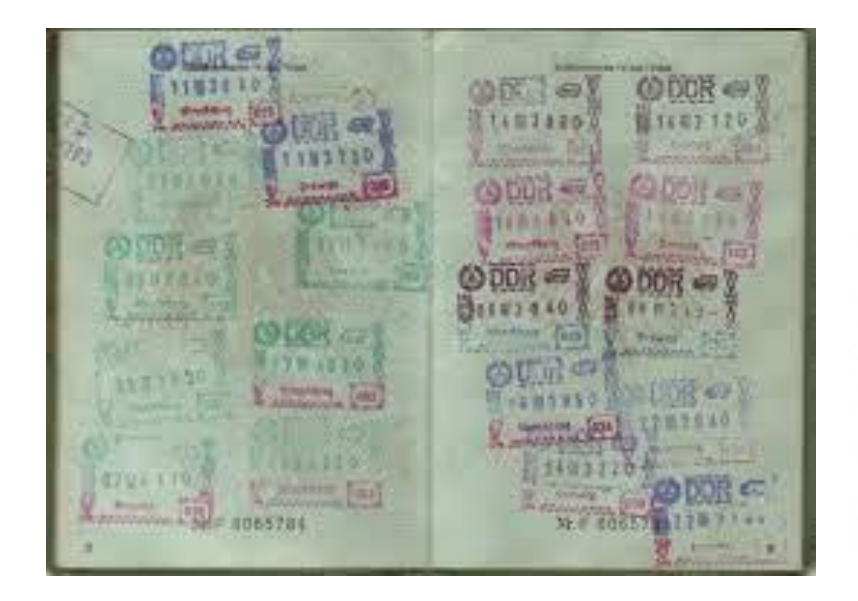

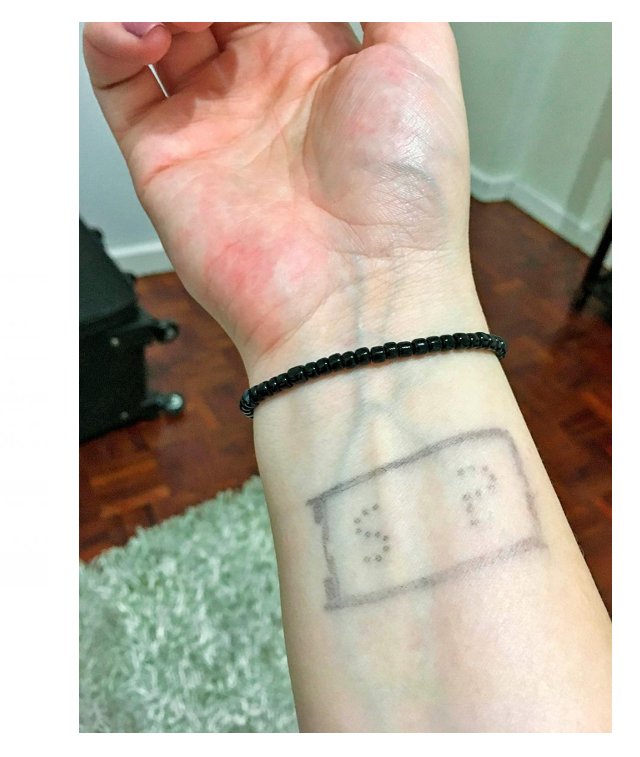

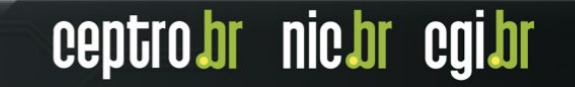

#### O que são communities?

● Tudo que é feito com communities pode ser feito de outra forma.

if (  $i = 2$  )  $\{ \}$ 

if (  $i == 2$ )  $\{ \}$ 

 $i++$ ; }

 $i++$ ; }

else {

else {

...

- Communities auxiliam os administradores de rede
- Facilitam as configurações de rede

```
Função de loop
int i;
for (i=0; i \le 2; i++) {
     if (i == 2) {
           x = 3; \}
```
Pode ser feita com as funções if e else de int  $i = 0$ :

...

if ( i == 2) { x=3; }

ceptro.br nic.br cgi

## **Entendendo o BGP**

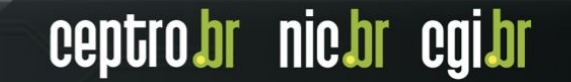

#### O que é o BGP

- Protocolo de Roteamento usado para trocar informações sobre caminhos entre diferentes redes (ASes diferentes)
- O BGP é um protocolo do tipo "path vector"
- Tem várias opções diferentes para implementação de políticas de tráfego

ceptro

br nic.br eg

• Usado no backbone da Internet pelos ASes

● BGP é um protocolo fofoqueiro!

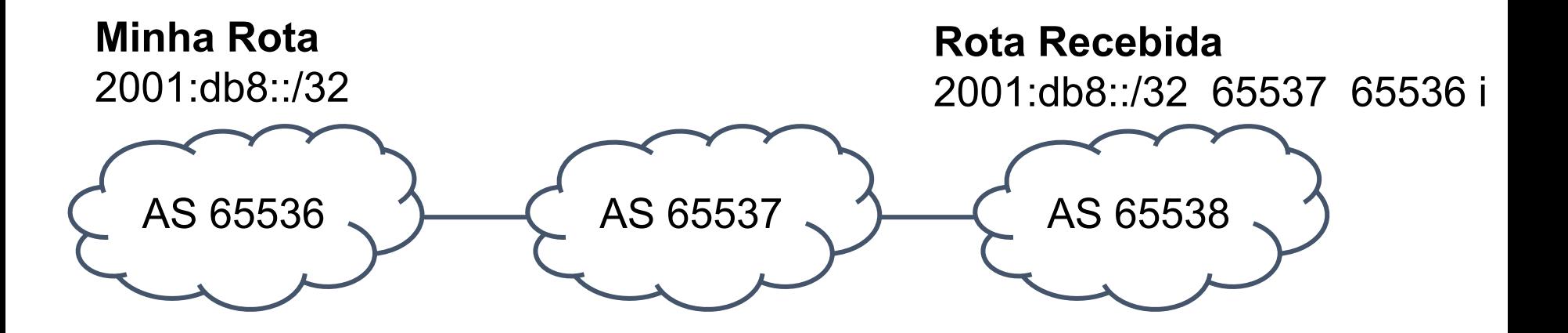

ceptro.br nic.br cgi.br

● Quem conta o conto pode aumentar um ponto!

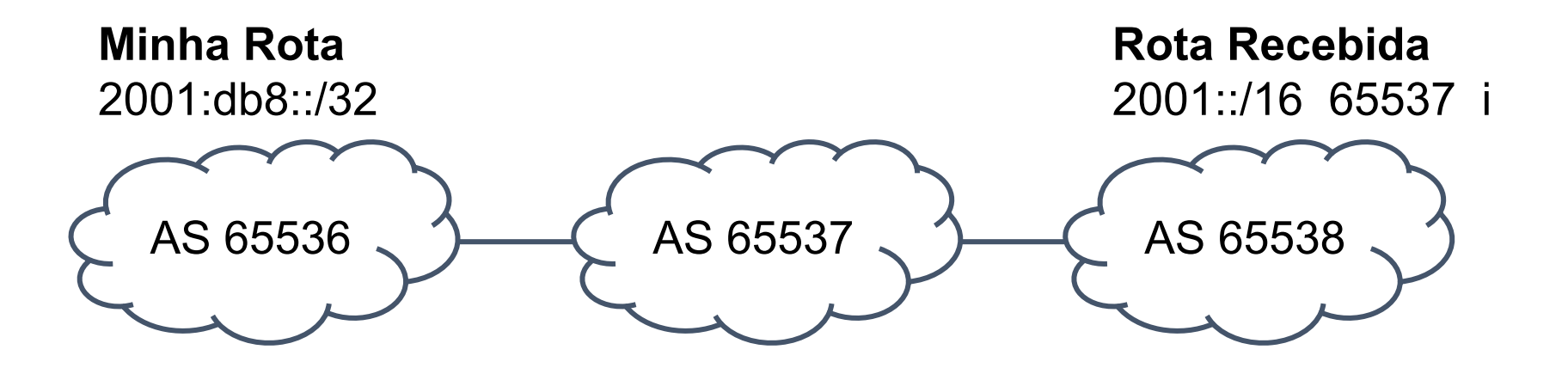

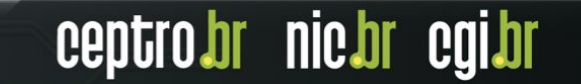

● BGP é um protocolo político!

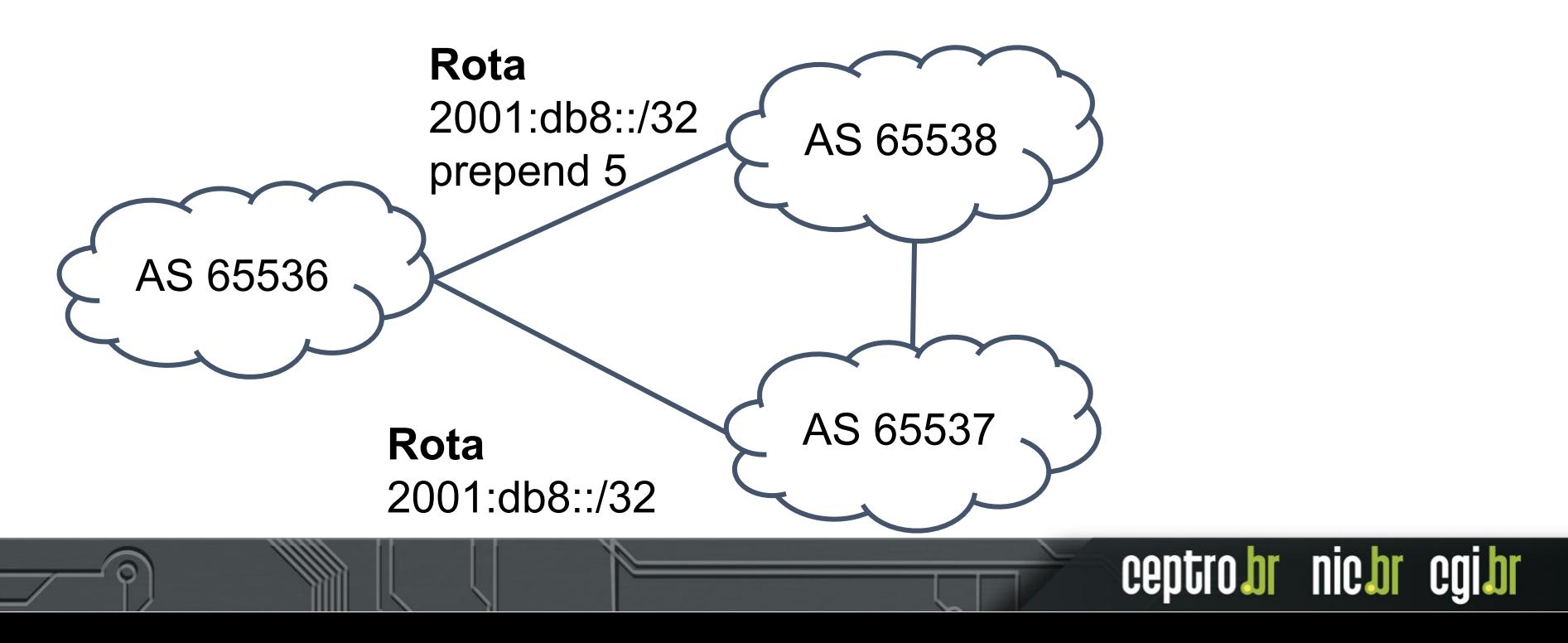

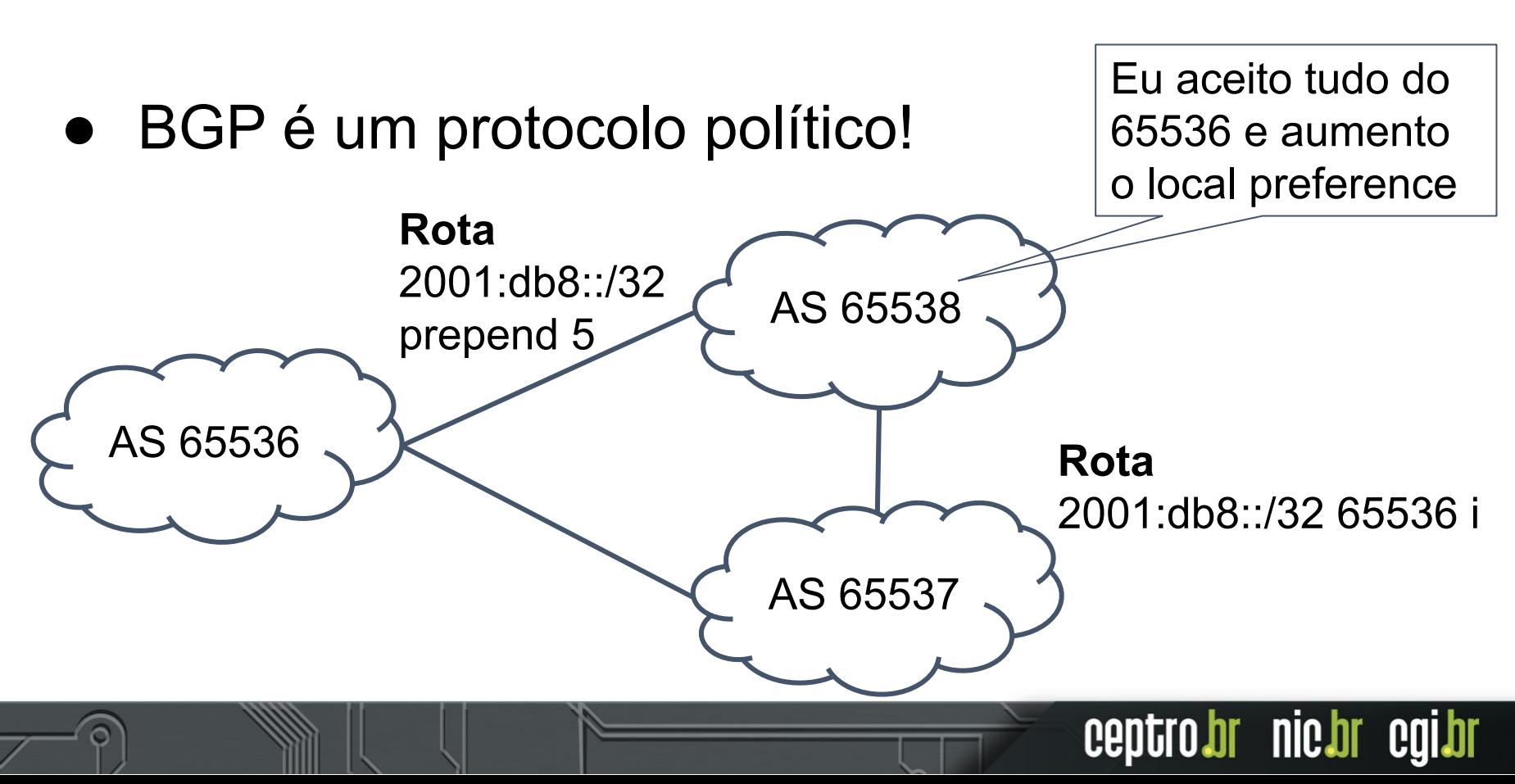

#### ● BGP é um protocolo político!

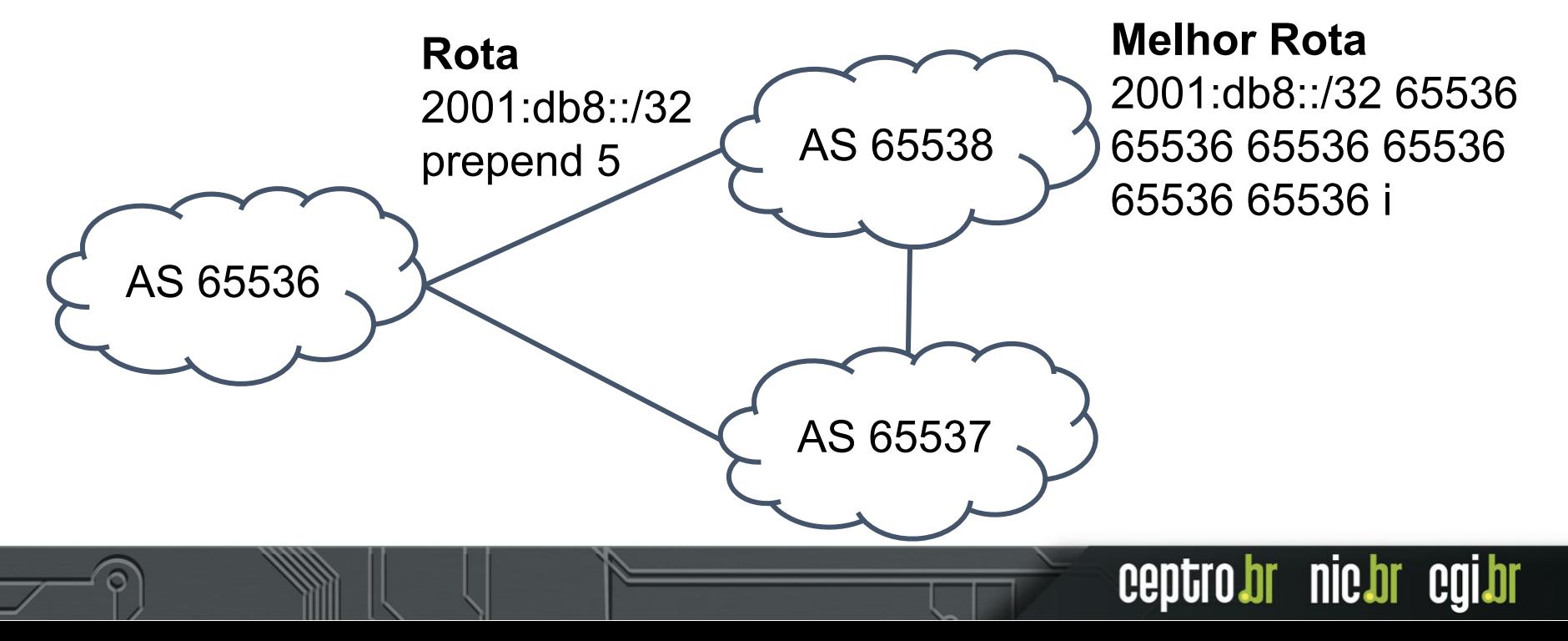

#### Entendendo o BGP

- É importante sempre conversar com outros sistemas autônomos.
- Não adianta configurar e largar!
- Precisa monitorar e entender que seu funcionamento depende de todos.

ceptro.br nic.br cg

## **Communities**

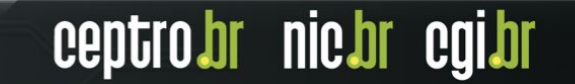

#### Communities

ceptro*b*r nic*b*r cgi.br

- Atributo adicionado a rota no BGP
- Transitivo e Opcional
- Uma rota pode ter várias communities atreladas
- Existem 3 tipos
	- Standard Communities (ou regular)
	- Extended Communities
	- Large Communities

#### Standard Communities

- Definido na RFC1997 (ano de 1996) mais antigo
- Amplamente utilizado!
- Número de 32 bits (integer)
	- 2 campos de 2 octetos
	- Formato
		- 16 bits : 16 bits
	- Para evitar repetições
		- Primeiros 16 bits normalmente são ASNs
		- Número de AS : Número de Community

ceptro.br nic.br cg

• E quando o ASN tem 32 bits?

#### Extended Communities

- Definido na RFC4360 (ano de 2006)
- Número de 64 bits (integer)
	- 1 ou 2 octetos para identificar o Tipo
		- Tipos registrados pela IANA
		- [https://www.iana.org/assignments/bgp-extended-co](https://www.iana.org/assignments/bgp-extended-communities/bgp-extended-communities.xhtml) [mmunities/bgp-extended-communities.xhtml](https://www.iana.org/assignments/bgp-extended-communities/bgp-extended-communities.xhtml)

ceptro.br nic.br cg

- Formato diversos
	- (Tipo)16 bits : (ASN) 16 bits : (Local) 32 bits
	- (Tipo)16 bits : (IPv4) 32 bits : (Local) 16 bits
	- (Tipo)16 bits : (Local) 48bits

#### Large Communities

- Definido na RFC8092 (ano de 2017) novo
- Crescendo em implantação.
- Número de 96 bits (integer)
	- 3 campos de 4 octetos
	- Formato
		- 32 bits : 32 bits : 32 bits
		- ASN : Função : Parâmetro
			- Comum Meu ASN : Ação : outro ASN

ceptro.br nic.br cg

#### Como usar Communities?

- Duas categorias
	- Marcação Informativas
		- Servem para trazer alguma referência sobre a rota
			- Ex: De que país veio a rota
	- Marcação de Ação
		- Servem para influenciar nas políticas de roteamento
			- Ex: aumente o local preference de determinada rota

br nic.br

#### Communities Informativas

br nic.br

- Geralmente o foco em transmitir:
	- Onde a rota foi aprendida
		- Rotas continentais, nacionais, regionais …
	- Como a rota foi aprendida
		- Trânsito, peer, cliente, interna …
- Ela pode ser usada para tomar alguma ação
	- Por você
	- Por um trânsito
	- Por um outro

#### Communities Informativas

- Não existe um padrão definido
- Cada rede faz a sua regra
- Mas seguem algumas sugestões
	- Separar os dígitos para cada ideia
		- Um dígito para geografia, outro para relacionamento
	- Pensar em dividir em 9 seções
		- 0-9 o que cabe num dígito
	- Planejar o futuro
		- Uma vez criado e divulgado pode ser difícil mudar

**nic.br** 

#### Standard Communities Informativas

- Exemplo: 64500 : TCPRE
- T Tipo de relacionamento Trânsito, Peer, IX, cliente, interno…
- C Continente América, África, Europa, Ásia e Oceania
- P País Brasil, Argentina, Paraguai, Uruguai, Chile…
- R Região Sudeste, Sul, Norte, Nordeste e Centro-oeste
- E Estado São Paulo, Rio de Janeiro, Espírito Santo, Minas Gerais

ceptro

br nic.br

#### Standard Communities Informativas

- Exemplo: 64500 : 31524
- T Trânsito
- C América
- P Brasil
- R Sudeste
- E São Paulo
- O mesmo pensamento pode ser passado para as extended e large communities.

ceptro.br nic.br cgi.br

#### Large Communities Informativas

- Exemplo: 64500 : F : P
- Função Como as rotas foram aprendidas
	- 1 Código de região
	- 2 Código de País
	- 3 Tipo de relacionamento
- Parâmetro informação extra que especifica a função
	- 1 : 2 rotas aprendidas da África (UNSD)
	- 2 : 076 rotas aprendidas do Brasil (ISO 3166-1)
	- 3 : 1 rotas aprendidas internamente (você decide)

' nic.br

#### Recomendações

• Não confunda as communities Informativas com as de ação!

ceptro

br nic.br eg

- Deixe fácil de identificar cada uma delas
	- Ex: Informativas 5 dígitos e Ação 4 dígitos
- Não deixe que outros te enviem as suas communities informativas
	- Filtre elas antes que tenha problemas!

### Communities de ação

ceptro.br nic.br cg

- Principais funções
	- Manipular os atributos de BGP
		- AS-PATH
		- Local-Preference
		- Multi-Exit Discriminator (MED)
		- Next-Hop Address
		- Entre outros
	- Influenciar nas rotas repassadas
		- Repassa ou não (export)

### Communities de ação

- Muitas vezes o repasse de rotas pode ser escolhido
	- Geografia
		- Não repassar as rotas internacionais
	- Relacionamento
		- Não repassar as rotas para o IX
	- Para um AS específico
		- Não repassar as rotas para o ASXXX
	- Ou outra regra que queira inventar e divulgar

ceptro

br nic.br eg

• Não deixe de publicar.

#### Large Communities de Ação

- Exemplo: 64500 : F : P
- F Função escolhida
	- 1 No export para os vizinhos do País X (Código)
	- 2 No export para outro ASN
	- 3 Adiciona um prepend para o vizinho AS X
- P informação extra que especifica a função
	- 1 : 076 não exporta para ASes do Brasil (ISO 3166-1)

**CEDUIO** 

br nic.br

- 2 : 64501 não exporta para o AS 64501
- 3 : 64502 adiciona um prepend para o AS 64502

## IX.br possui communities

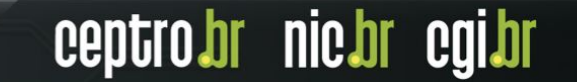

#### **Traffic engineering**

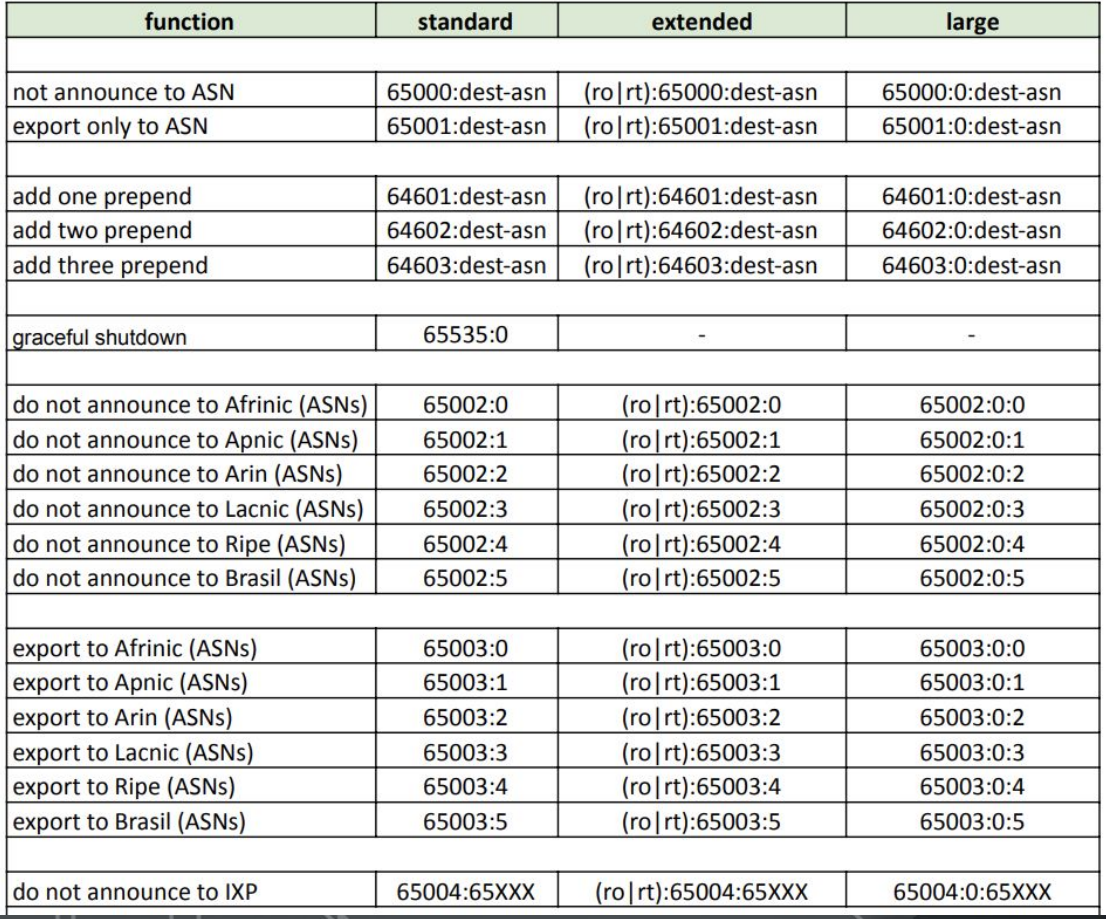

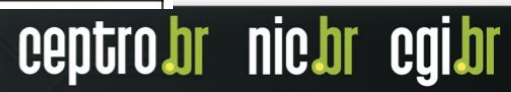

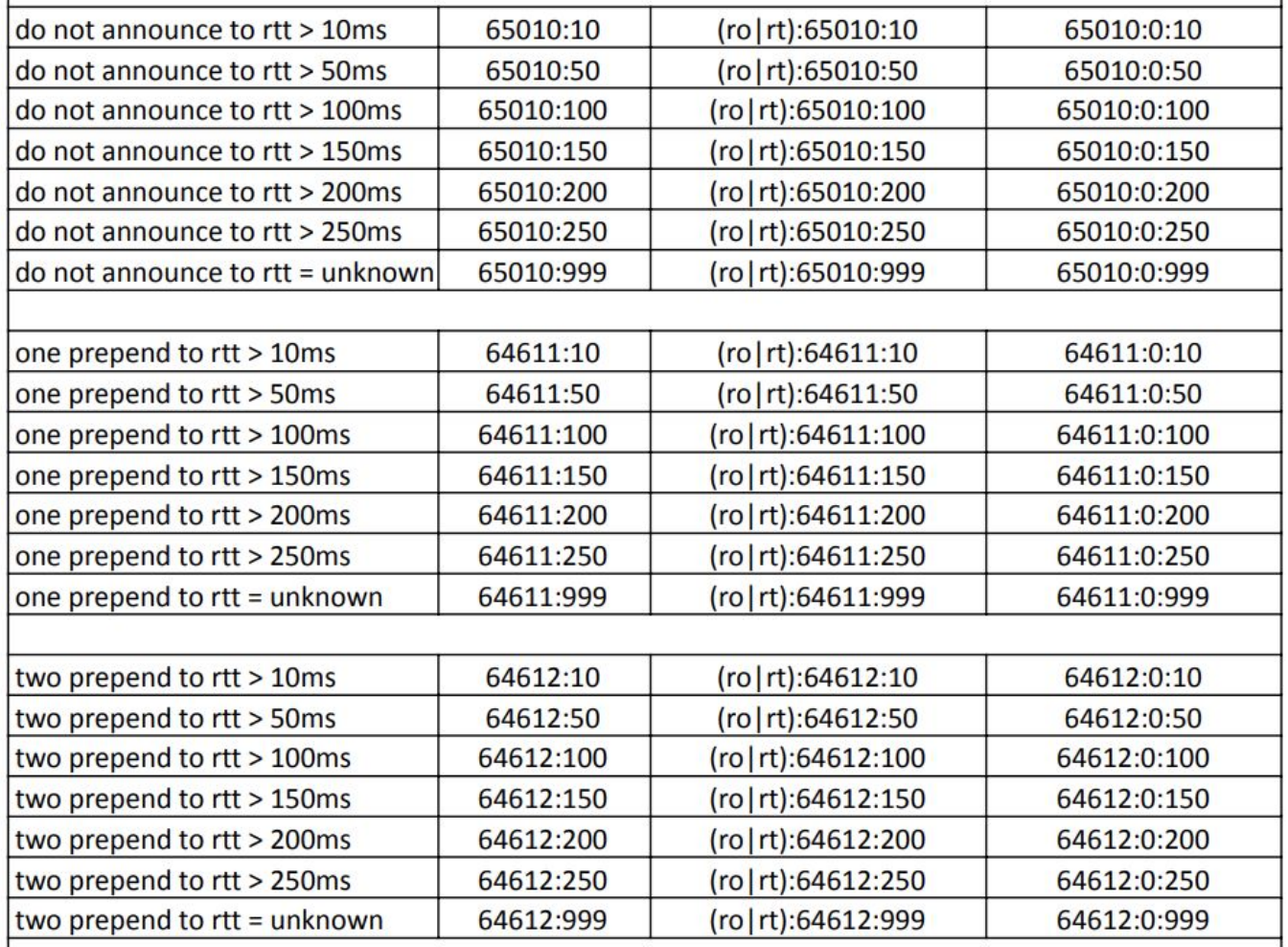

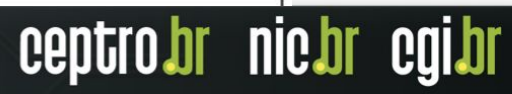

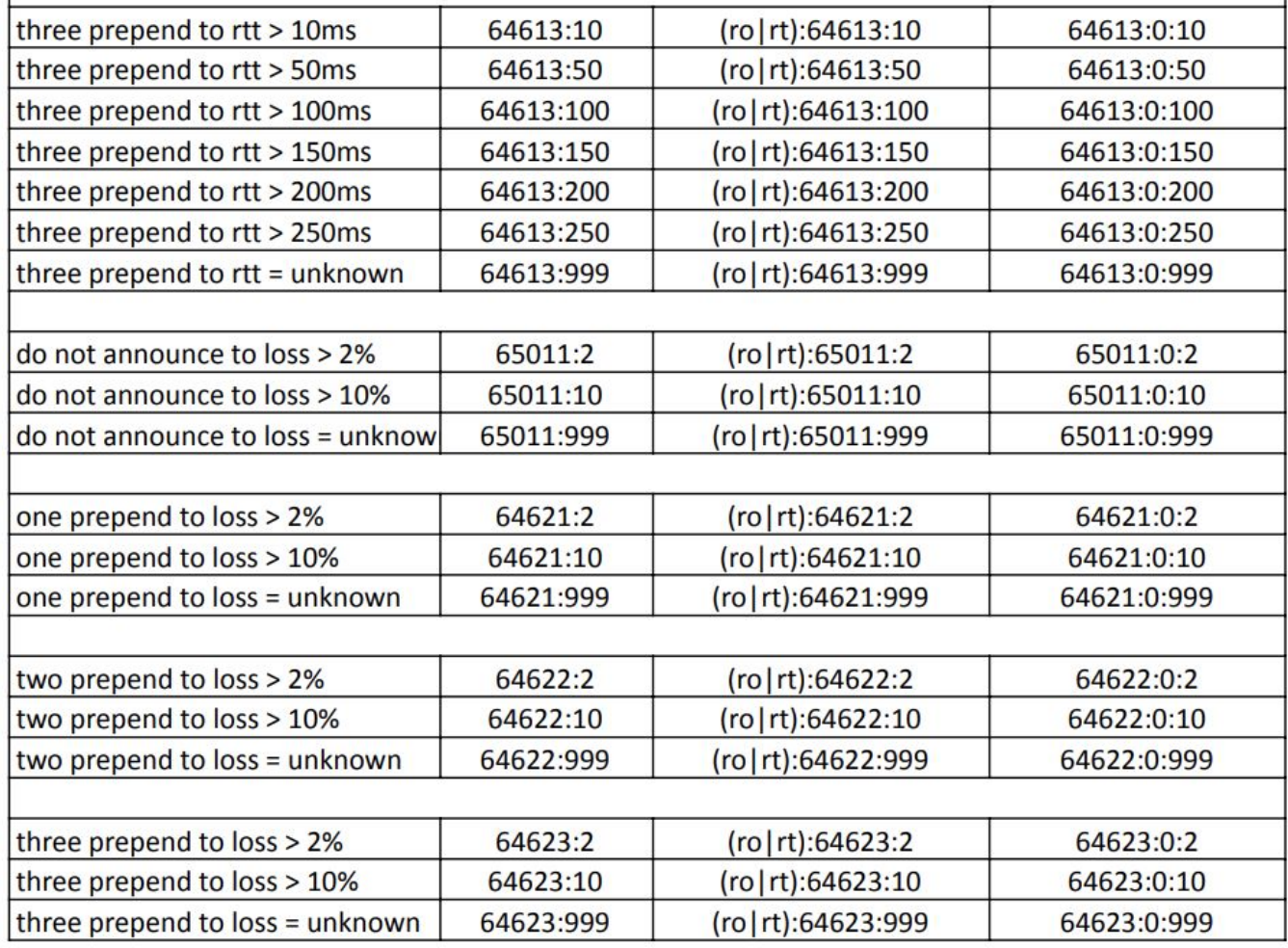

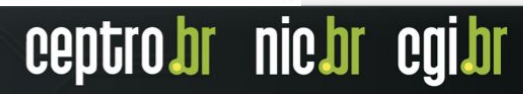

#### **Informatives**

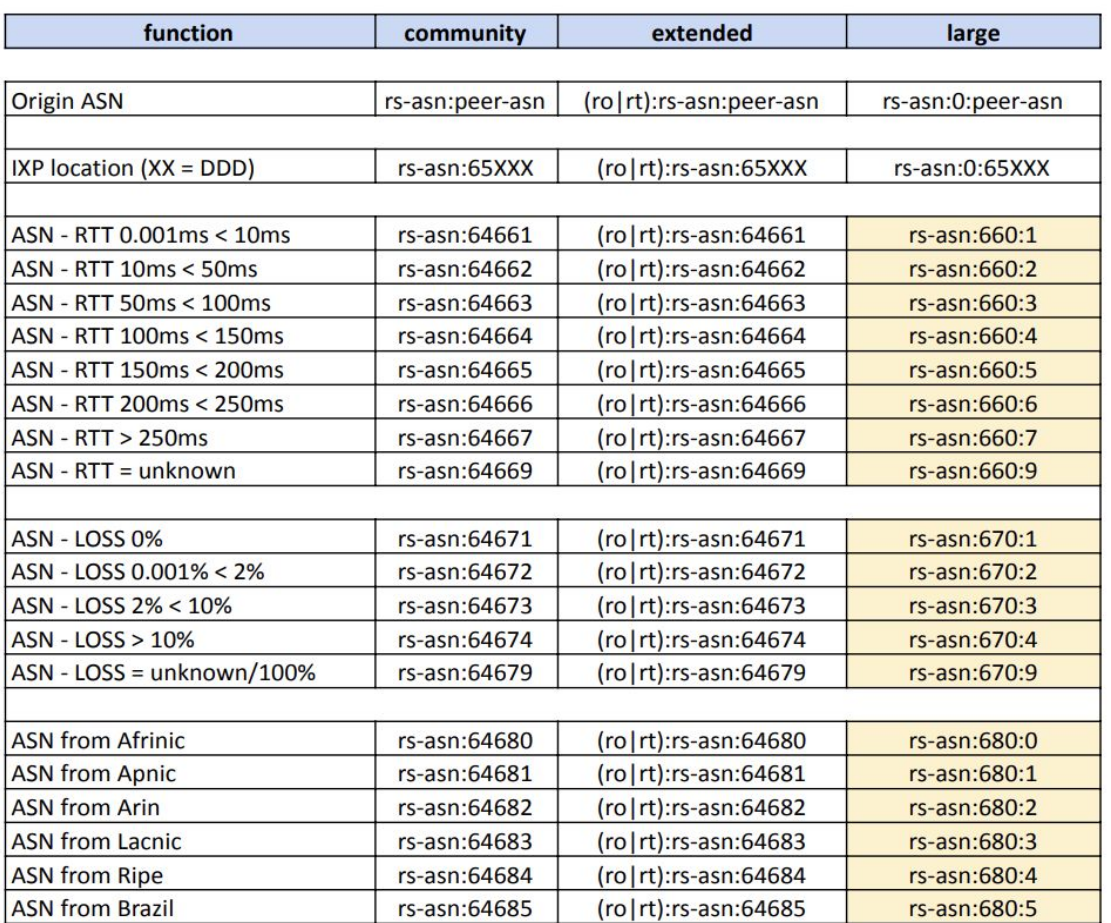

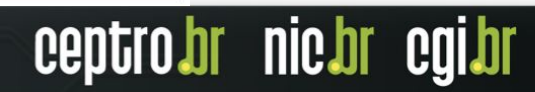

#### Filtro

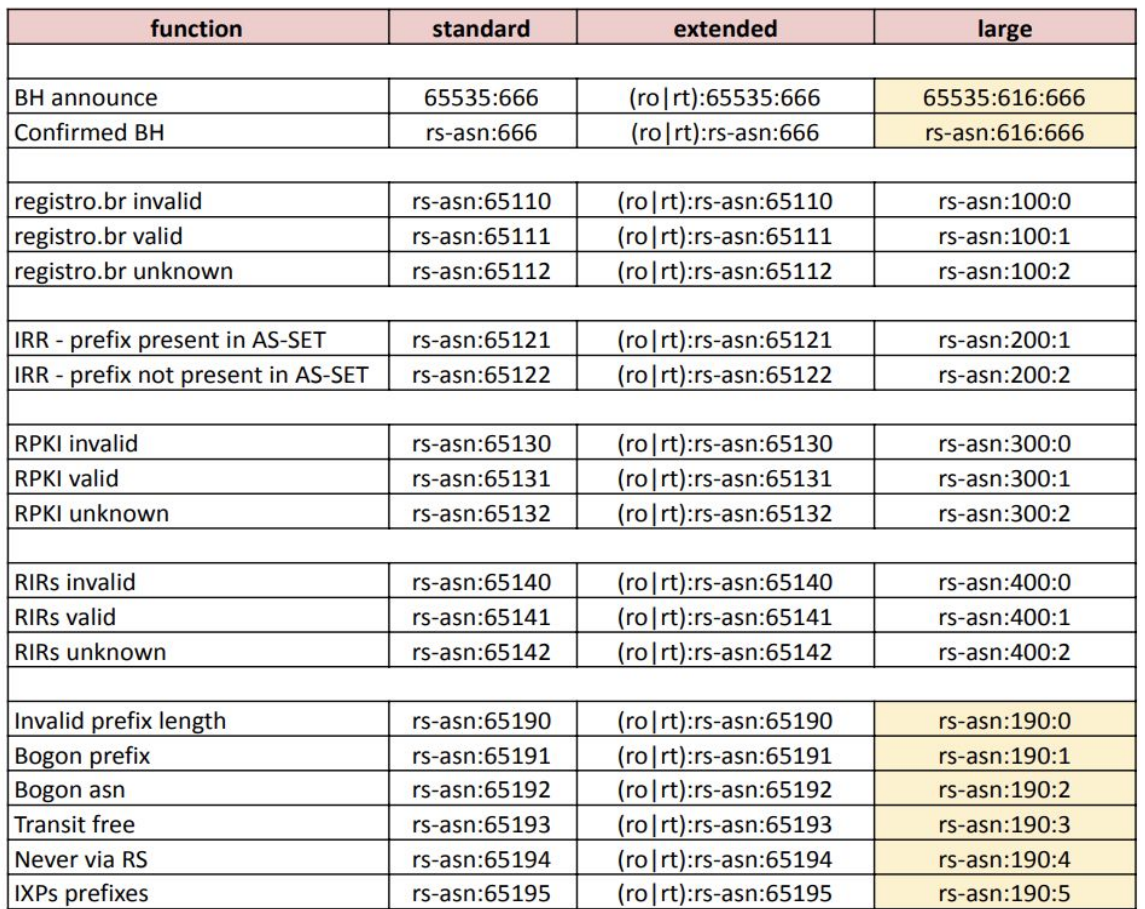

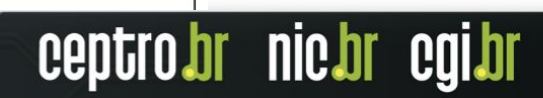

#### No IX.br

- Todas as localidades possuem communities
	- Algumas possuem todas as communities
	- Algumas estão em fase de implantação
	- Precisa conferir a situação da sua localidade

[http://docs.ix.br/doc/communities-table-ix-br-v2\\_0-22032022.pdf](http://docs.ix.br/doc/communities-table-ix-br-v2_0-22032022.pdf)

ceptro.br nic.br cg

## **Casos de estudo**

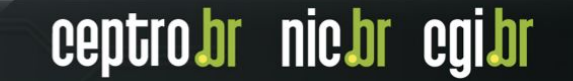

## Caso 1 **RTBH no IX.br**

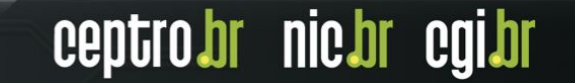

### No IX.br

- Para se utilizar o Blackhole é preciso
	- Ser um Sistema Autônomo registrado no Registro.br(whois)
	- Usar rotas /32 em IPv4 ou /128 em IPv6
	- Ser o detentor da Rota (as-path com origem seu ASN)
	- Não pode ter intermediários (as-path não pode ter outro ASN além do seu)

br nic.br

• Usar 65535:666 ou (ro|rt):65535:666 ou 65535:666:0

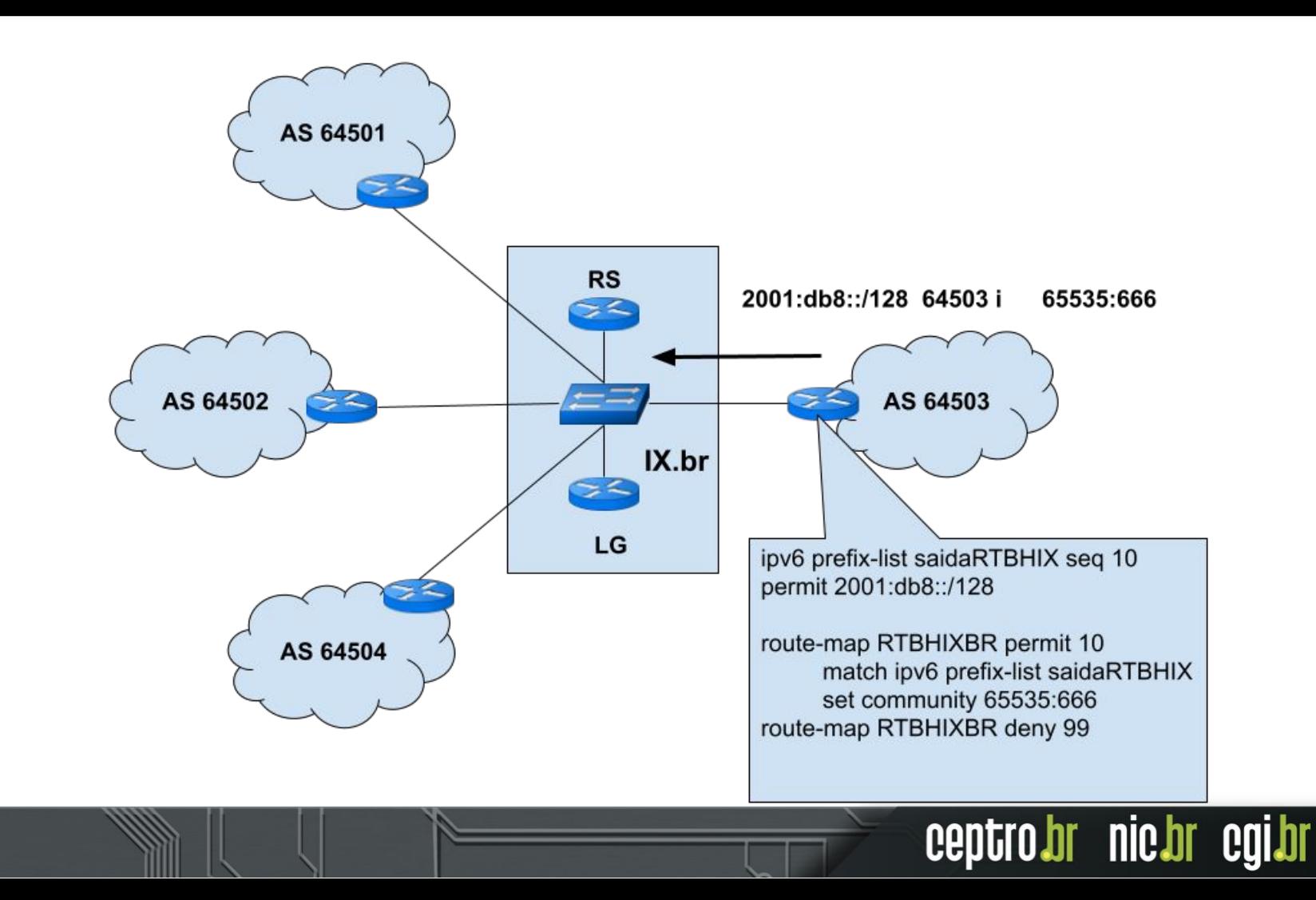

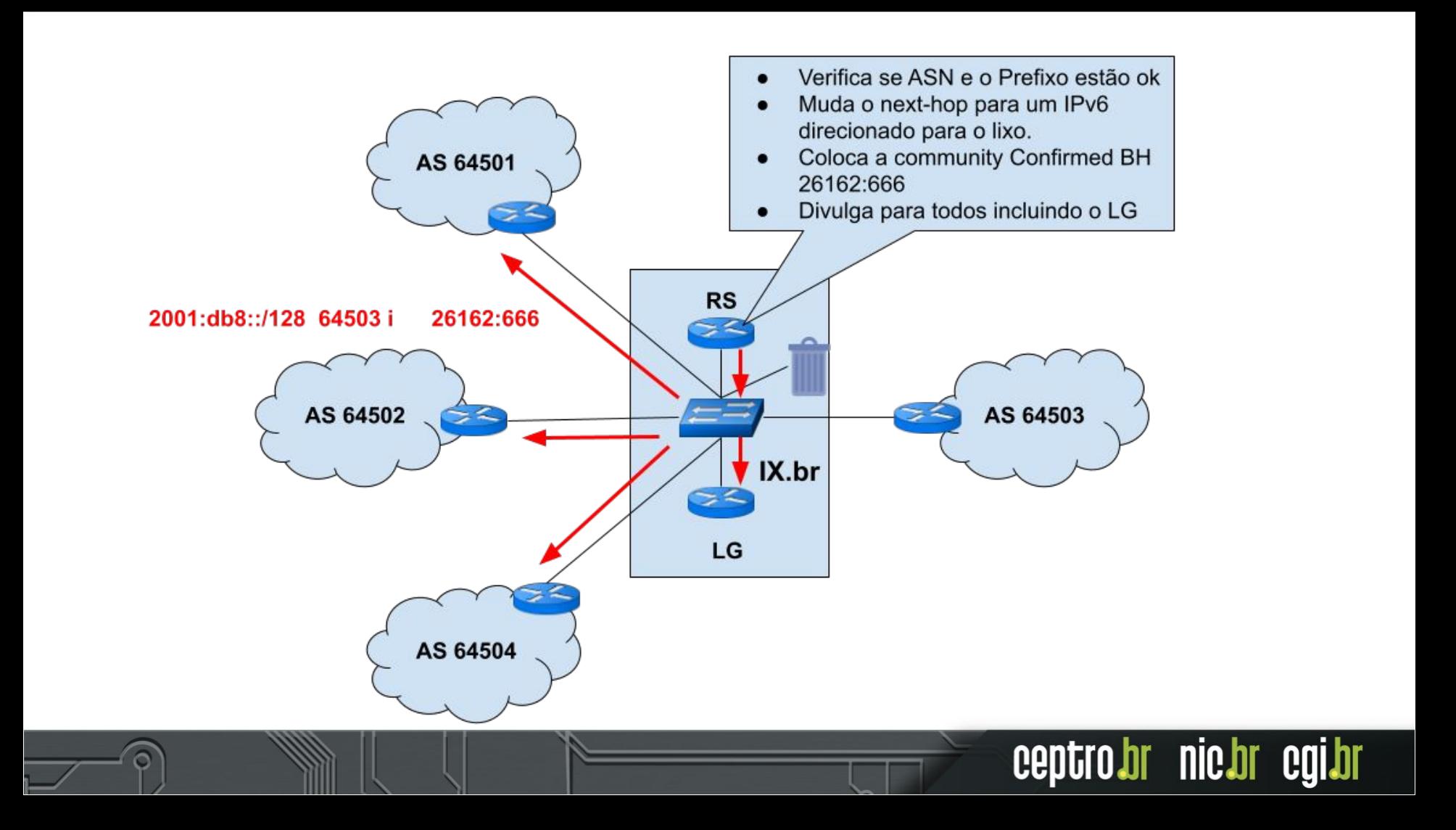

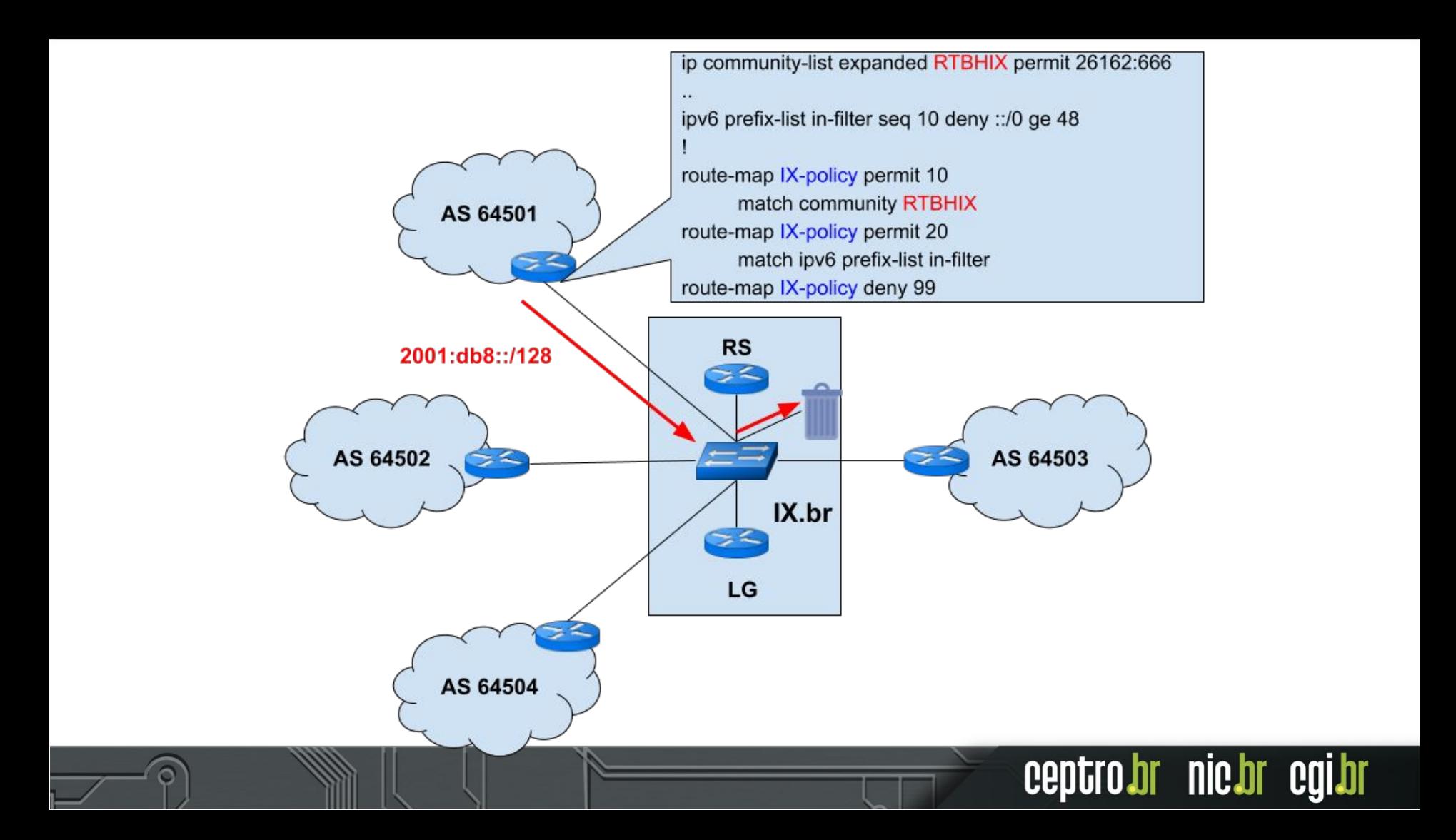

## **Caso 2** IX.br No Export

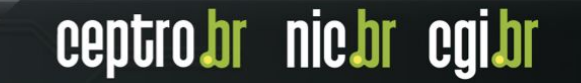

#### IX.br No Export

ceptro.br nic.br cgi.br

- Uma forma de não enviar as rotas para um determinado participante do IX.br
- Em breve vai poder ser condicional com o RTT e a Perda

• Fica visível no Looking Glass

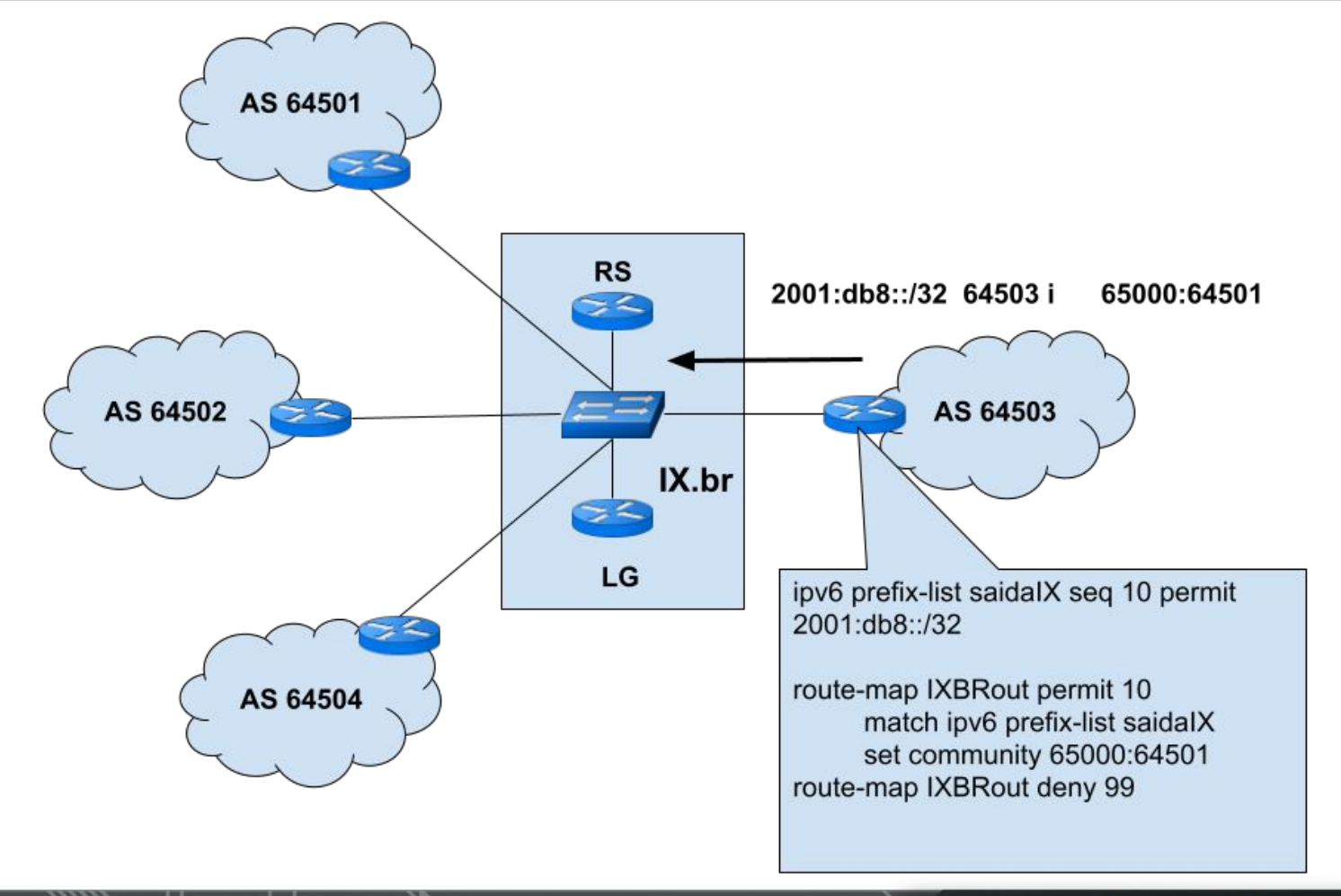

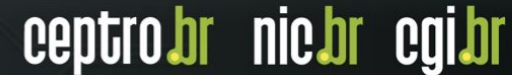

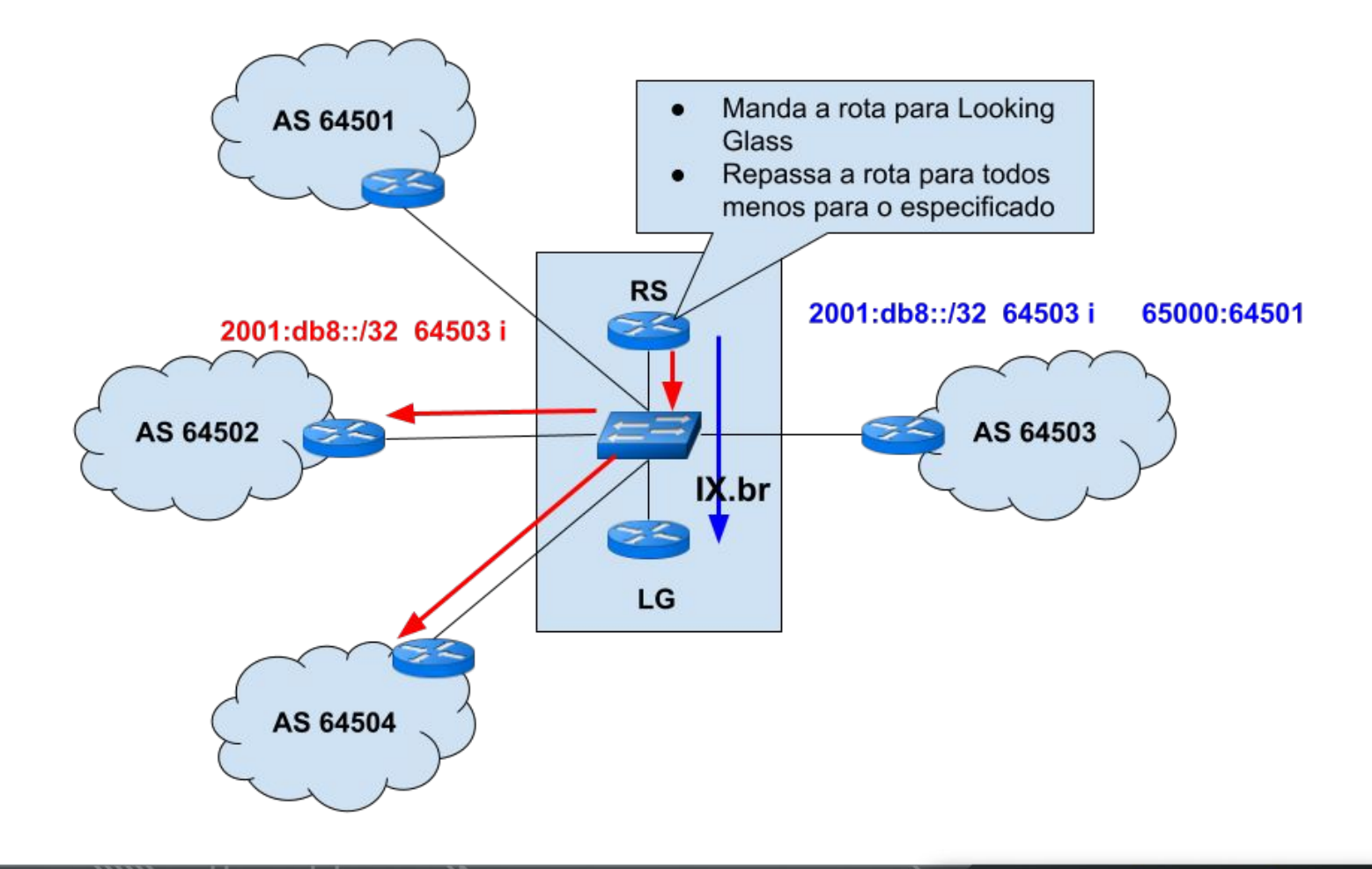

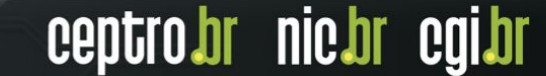

## Caso 3 **IX.br Only Export**

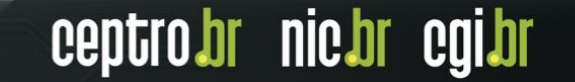

### IX.br Only Export

- Uma forma de enviar as rotas para um determinado participante do IX.br - Oposto do No export
- Às vezes pode ser mais interessante escolher a dedo para quem enviar as rotas do que remover da lista de todos os participantes quem não deve receber.

' nic.br

• São Paulo tem muitos de participantes.

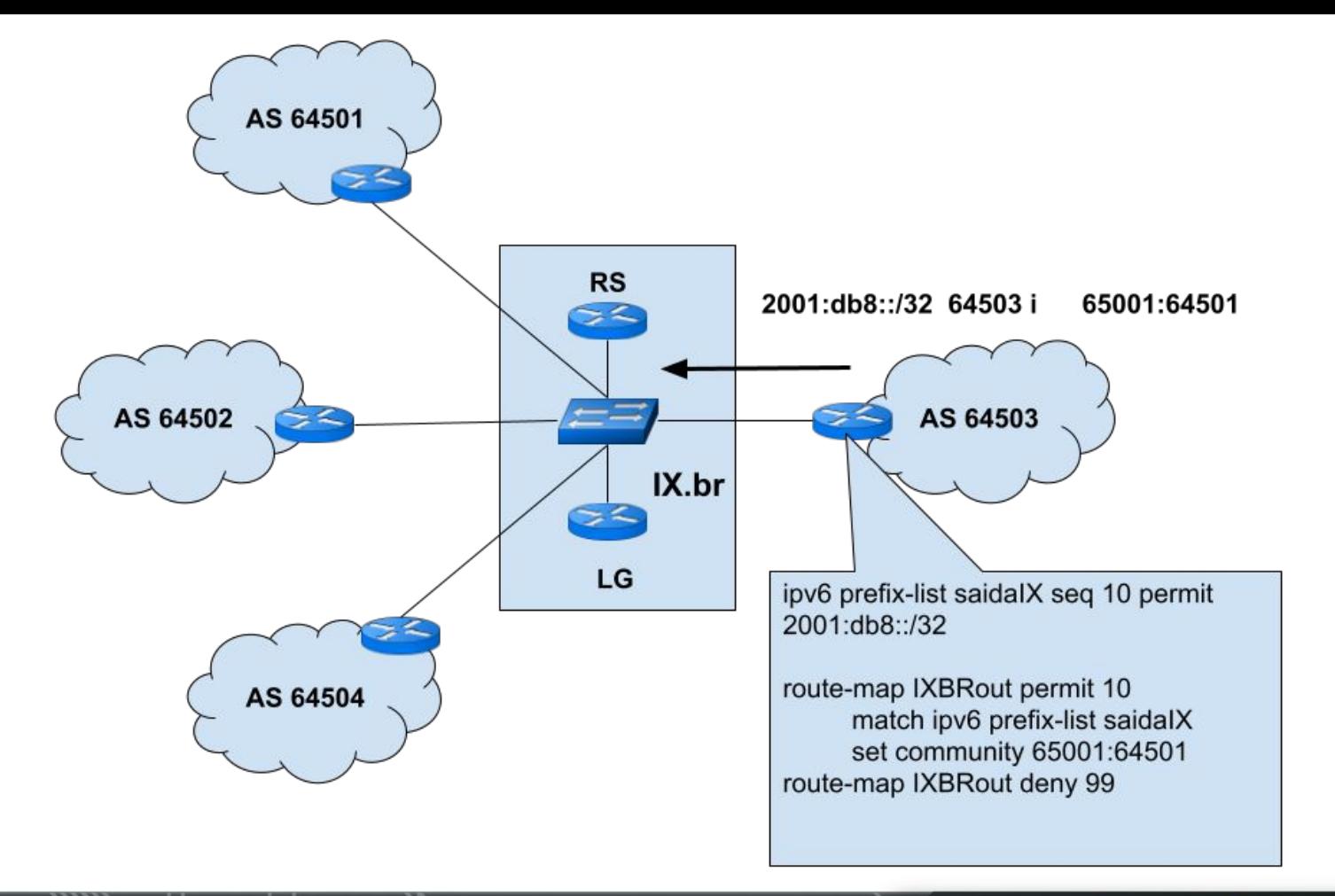

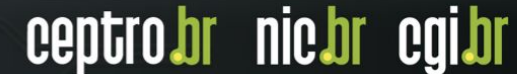

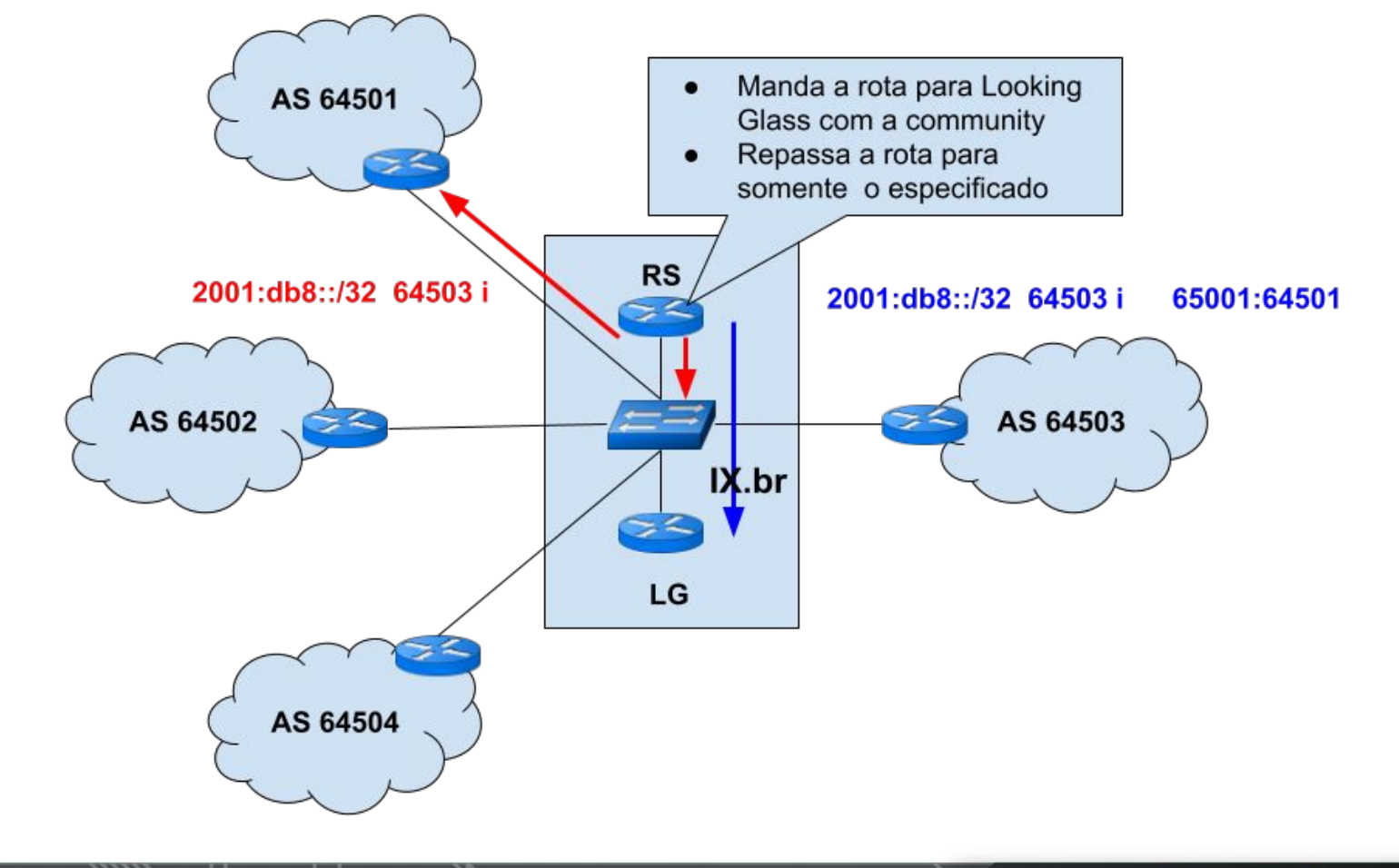

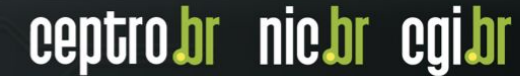

# **Obrigado!!!** Equipe de cursos do CEPTRO.br

© cursosceptro@nic.br © ipv6@nic.br

**São Paulo, Abril de 2022**

nic.br egi.br www.nic.br | www.cgi.br